## USB

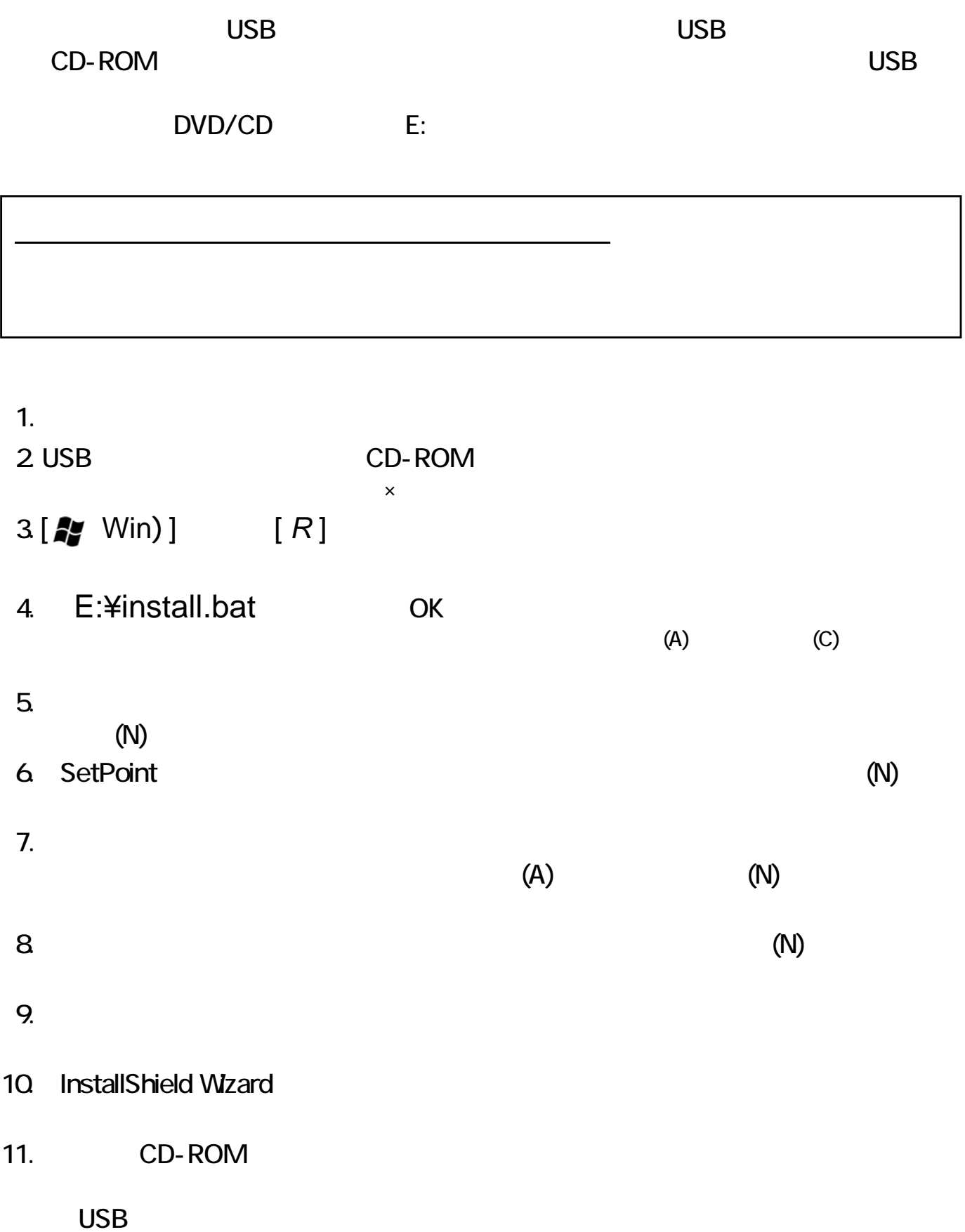

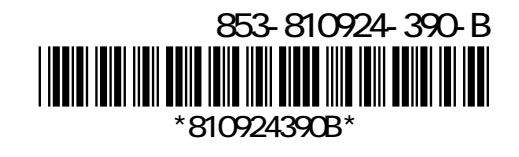